## Nathan Hursh

## **Bluffton High School Photography**

Film photography is a fine art that unfortunately has diminished throughout time. The digital era has sparked an explosive interest and increase in digital photography. Schools such as Bluffton High school offer classes in photography. These classes include the use of film. Students learn to take pictures using manual camera settings and old style methods.

The methods used at Bluffton High School include film developing and old style printing methods. Students learn how to use manual camera settings including changing the f-stop and aperture settings. Once the pictures are taken the film must be processed. Students, with the use of chemicals such as D76, Fixer, and Dektol, demonstrate the entire process to obtain a black and white picture.

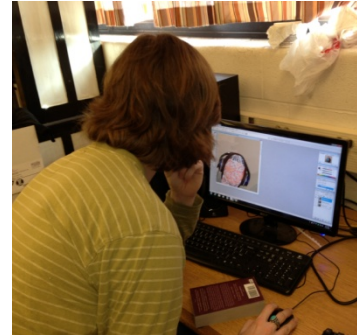

*Student'using'Adobe'Photoshop'Elements*

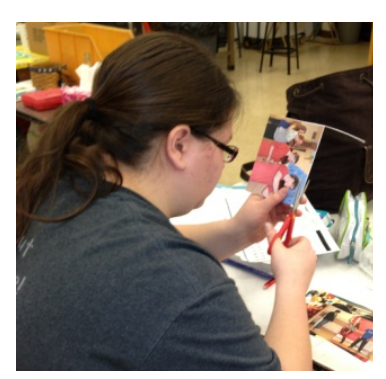

*Student'cutting'out'photos*

To stay up to date in modern day photography, Bluffton High School has a variety of photo and video editing software, as well as digital cameras. Pupils are taught how to utilize the software to create videos and digital works of art. Adobe Photoshop Elements is used to patch together multiple pictures and perfect them. Students utilize Adobe Premiere Elements to create stop motion movies and other types of videos.

Bluffton High School is setting the bar high for high school art programs. Old and new photography techniques must be taught in schools such as Bluffton High School in an effort to ensure that it stays alive, now and in the future.

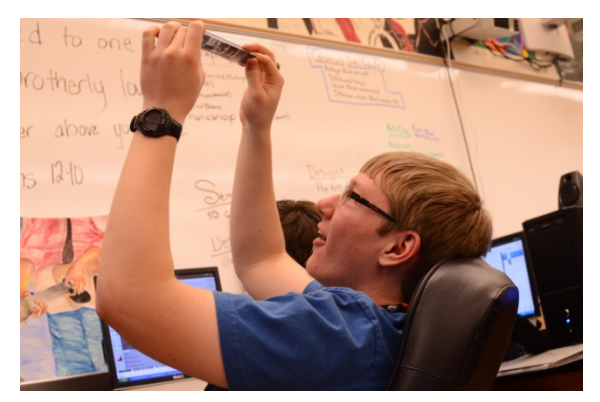

*Student'checking'some'negatives*